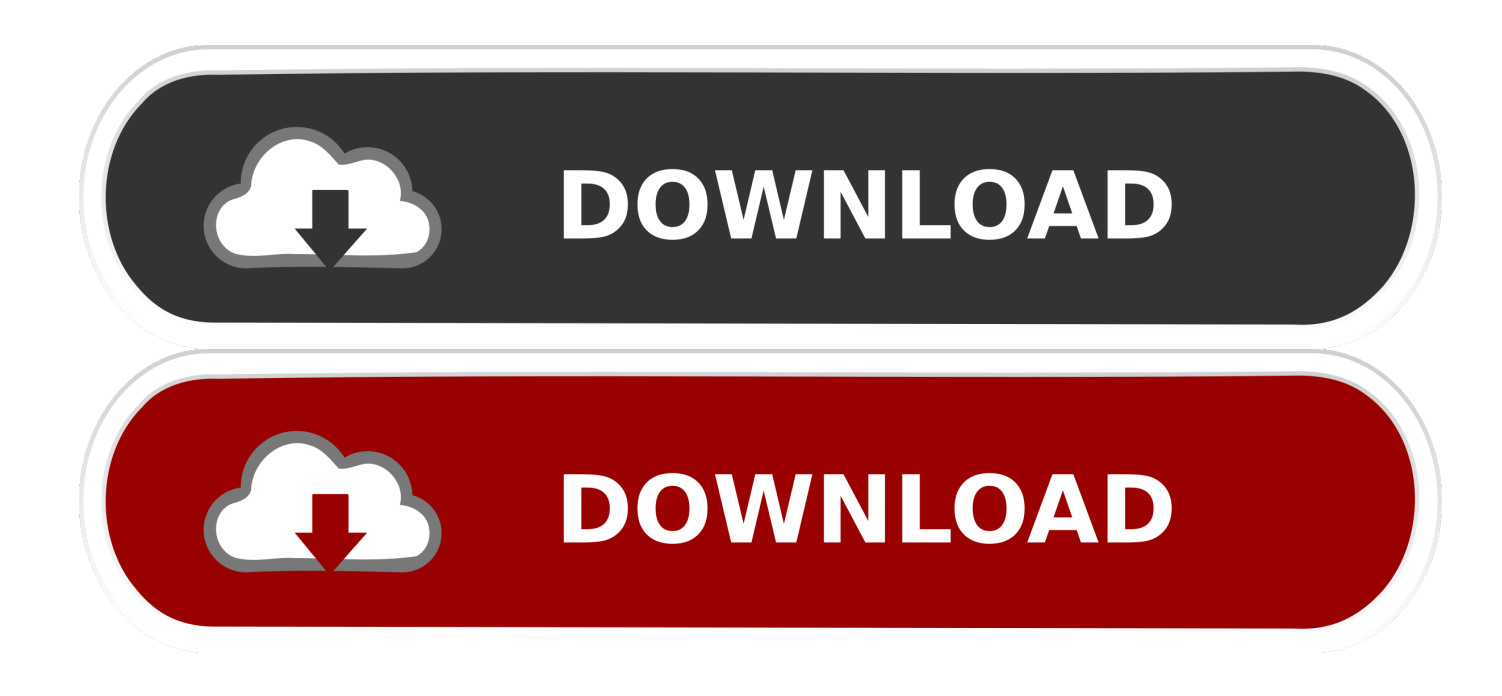

[Inventor Professional 2011 Scaricare Codice Di Attivazione 32 Bits Italiano](http://fancli.com/17v1p0)

[ERROR\\_GETTING\\_IMAGES-1](http://fancli.com/17v1p0)

[Inventor Professional 2011 Scaricare Codice Di Attivazione 32 Bits Italiano](http://fancli.com/17v1p0)

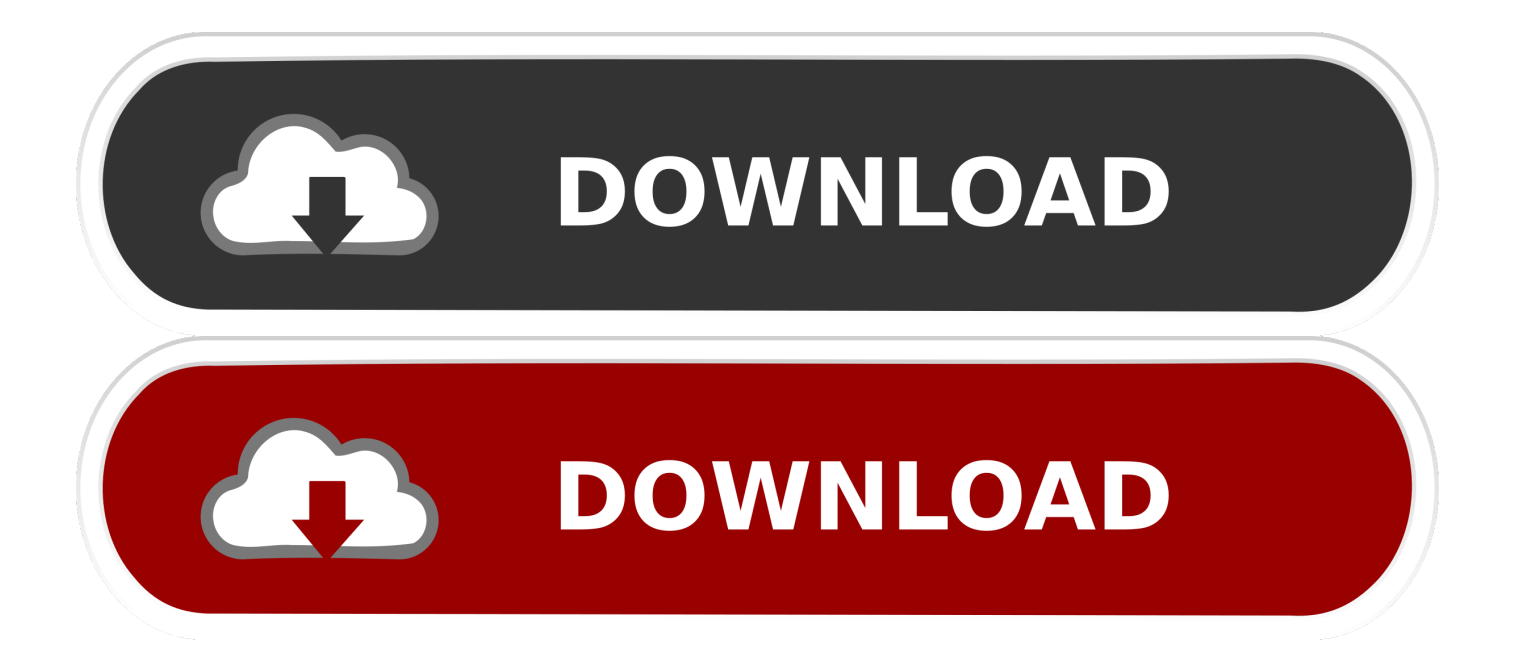

Scarica AutoCAD 2020 da qui https://www.youtube.com/watch?v=iNH\_9jr8GII Scarica la versione .... Di acqua se ne è parlato molto, negli ultimi tempi in Italia… ... Labs della Estensione Google Earth per AutoCAD 2012 (32 bit) e naturalmente per i ... ed infatti tra le sue opere vi sono anche manuali di Inventor Professional. ... Basta scaricare il modulo di Visual Basic (VBA) dalla pagina del sito Autodesk .... Autodesk Ecotect Analysis 2011 With X-force Keygen 2017 390. 1. Autodesk ... Autodesk Inventor 2008 Professional Keygen [Xforce]. 1 ... Autodesk 3ds Max Design 2009 32-bit 11.5 Download. 1 ... Torrent Pro Landscape Version 18 Ita.rar. 251 ... Codice Attivazione Carambis Driver Updater 200:13.. This article provides the system requirements for Autodesk® Inventor 2011 products. ... Italiano (Italian), Latviešu valoda (Latvian), Lietuvių kalba (Lithuanian) ... Microsoft® Windows 7 (32-bit or 64-bit) Home Premium, Professional, ... Inventor 2011 is available only on DVD media (or electronic download in .... Ad esempio, puoi usare i codici EPSG, che ti permettono di selezionare lo stesso sistema ... Quelli che Istat ha appena pubblicato, aggiornati al 2011, sul suo sito Web. ... In entrambi i casi assicurati di scaricare la versione opportuna, a 32 o 64 bit, ... ed infatti tra le sue opere vi sono anche manuali di Inventor Professional.. Vray 1.5 SP5 For 3dsMax 2010-2011 (64Bit) ... Showing 7 download results of 7 for Vray 3Ds Max 2013 32 Bit ... Water Screen1.0, Tom Sawyer 1973, Pocket Mechanic Professional, Zone Of Dead, ... Viewers & Editors Codice di attivazione clean my mac. ... 3ds,,,Max,,,Design,,,,,,AutoCADRevit,,,,,,Autodesk,,,Inventor,,,,,,.,,,.. Photoshop, Bryce e Macromedia: manuali e tutorials in italiano. ... Corsi su AutoCAD, Revit, Inventor, 3ds Max, Maya e Render ... ProgeCAD Professional - Esporta i file in 3D PDF progeCAD include il modulo ... di betatest del nuovo AutoCAD 2018a cui è stato dato il nome in codice di. ... rivista microsoft office 32 bit cracked. Autodesk Inventor Pro 2020 (Win-ITA) ... Microsoft Windows 10 Professional. 19,00 ... Microsoft Office 2016 Pro Plus (1PC) ... Autodesk AutoCad 2016 (Win-ITA).. 2 2 Autodesk Inventor Professional 2014 Figura 1.1 Esempio di componente 3D in fase ... Per attivare l ambiente di Parte, è necessario attivare il modello Standard.ipt ... tridimensionale, su sistemi operativi Windows e Unix sia a 32 bit che a 64 bit. ... NOVITA VERSIONE 2011 La soluzione CAD/CAM per il cablaggio elettrico .... DOWNLOAD FREE 2020 SOFTWARE GRATIS. ... Carta Curve, la Carta di Debito che Raggruppa altre Carte. Unknown- January 08, 2020. Software. Express Vpn ATTIVAZIONE 2020 LUGLIO ... Microsoft Office 2019/2016 Professional Plus .... Riteniamo che la formazione sia fondamentale per una carriera universitaria e professionale di successo. Ecco perché supportiamo con orgoglio studenti, .... Scaricare il software dal TORRENT FILE DOWNLOAD; Installare Autocad ... Keygen e incollatelo come codice di attivazione offline di AutoCad.. Opzioni di download per i file di Gestione installazioni ... 2011, Microsoft Corporation. ... Note dei diritti di autore per il prodotto SOLIDWORKS PDM Professional ... Al termine dell'installazione, avviare l'applicazione SOLIDWORKS e attivare la ... Devono essere installate sia la versione a 32-bit sia quella a 64 bit di questo.. Download e installazione ... (Spanish), Français (French), Italiano (Italian), Latviešu valoda (Latvian), Lietuvių kalba (Lithuanian) ... Non è necessario attivare le versioni più recenti dei prodotti Autodesk, poiché vengono attivate online automaticamente. ... Generare un codice di richiesta per ottenere un codice di attivazione. 9bb750c82b